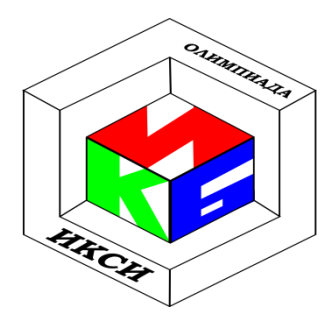

# ІХ ОЛИМПИАДА ШКОЛЬНИКОВ ПО ИНФОРМАТИКЕ И КОМПЬЮТЕРНОЙ БЕЗОПАСНОСТИ **11 КЛАСС**

# Задача 1. Генерация пароля.

Агент секретной службы Смит - начальник отдела по сбору секретных  $\overline{M}$ компрометирующих материалов по западному региону, в котором для хранения информации создан специальный закрытый ресурс PiggyLeaks.ru, доступ к которому осуществляется с использованием пароля. Каждому сотруднику отдела выдается свой уникальный пароль доступа к материалам. При генерации паролей агент Смит ввел следующие ограничения:

- пароль состоит из 10 цифр, каждая из которых может принимать значение от 1 до 6 включительно;
- сумма любых трех соседних цифр в пароле равна 10.

Помогите агенту Смиту написать программу по генерации паролей для своих сотрудников. Сколько всего сотрудников у него может работать в отделе?

# Решение.

Представим последовательность цифр в виде:  $x_1x_2x_3x_4x_5x_6x_7x_8x_9x_{10}$ . Покажем, что в последовательности будут повторяться первые три цифры.

Рассмотрим первую тройку цифр:  $x_1x_2x_3$ . Зафиксируем  $x_1$  и  $x_2$ . Тогда по условию  $x_3$  =  $10 - x_1 - x_2$ .

Рассмотрим вторую тройку цифр:  $x_2x_3x_4$ .  $x_2$  и  $x_3$  подставим из предыдущего шага. Найдем  $x_4$ :  $x_4 = 10 - x_2 - x_3 = 10 - x_2 - (10 - x_1 - x_2) = x_1$ .

```
Aналогично x_5: x_5 = 10 - x_3 - x_4 = 10 - (10 - x_1 - x_2) - x_1 = x_2.
В итоге получим последовательность вида x_1x_2x_3x_1x_2x_3x_1x_2x_3x_1.
Задача сводится к перебору x_1w x_2 таких, что 10 - x_1 - x_2 \ge 1 и 10 - x_1 - x_2 \le 6.
Это реализуется двумя вложенными циклами от 1 до 6 включительно.
```

```
#include<stdio.h>
#include<iostream>
using namespace std;
int main()
\left\{ \right.int i, j, k;
     int total = 0;
     for (i = 1; i \le 6; i++)for (j = 1; j \le 6; j++)k = 10 - i - j;if (k \le 6 \& k \ge 1)\left\{ \right.total++;\mathcal{E}
```

```
\}\mathcal{E}cout << endl <<" Всего:: "<< total <<"комбинаций"<< endl;
return 0:
```
В результате работы программы переменная *total* будет содержать количество сотрудников, которые могут работать у Смита и иметь различные пароли.

Ответ: 27 сотрудников.

### Задача 2. Алгоритм.

Квадратную матрицу размером *п* на *п* заполнили целыми числами по алгоритму, представленному на блок-схеме (см. рис. 1). При обращении к элементам массива переменная *і* обозначает номер строки, а переменная *j* - номер столбца. Индексация начинается с единицы.

Найлите минимальное нелое положительное значение т, при котором сумма элементов в матрице будет равняться 161, если  $n = 13$ ?

## Решение.

 $\left\{ \right\}$ 

Согласно представленному алгоритму, матрица заполняется слева направо сверху вниз, начиная со строки с номером 1 и столбца с номером 1 числами вида  $x = (3 - m)$  и  $y = (m-1)$ в зависимости от чётности суммы номеров строки и столбца очередного элемента матрицы. После заполнения матрица имеет следующий вил<sup>-</sup>

1-ая строка: хухухухухухух 2-ая строка: ухухухухухуху  $\mathbf{L}$ 13-ая строка: *хухухухухухух* 

Обозначим сумму элементов матрицы через S. Тогда, с одной стороны, по условию S=161, с другой стороны, исходя из описанного выше вида матрицы.

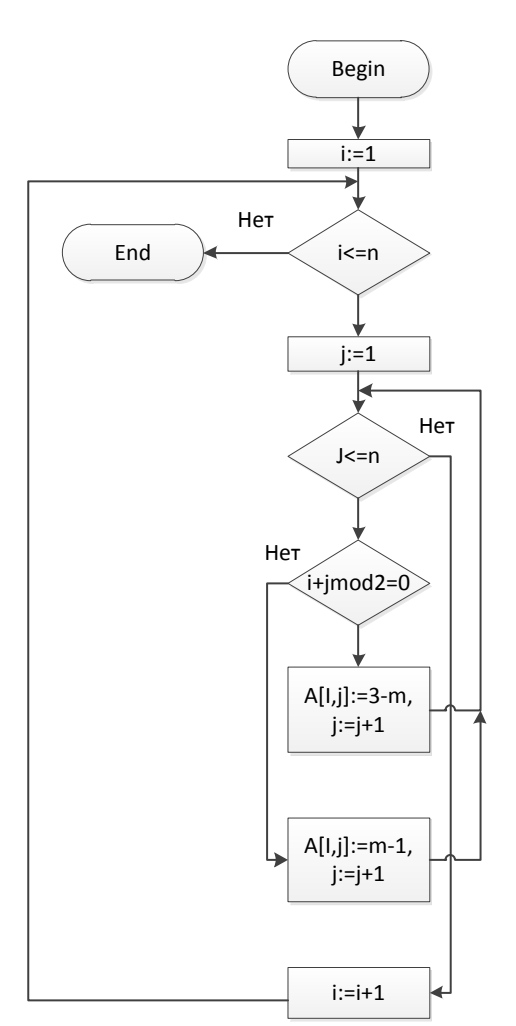

Рис. 1. Блок схема алгоритма обработки матрицы

 $S = 7(7x + 6y) + 6(6x + 7y) = 49x + 42y + 36x + 42y = 85x + 84y = 85(3 - m) + 84(m - 1) = 255 - 85m +$  $84m - 84 = 171 - m \Rightarrow 161 = 171 - m$ , откуда получаем, что  $m = 10$ .

 $Omega.m. = 10$ .

#### Задача 3. Стеганография.

Реализовать приложение, извлекающее секретное сообщение из входного файла. Известно, что для скрытного внедрения данных используется регистр символа. Если буква в нижнем регистре – это соответствует «0», если буква в заглавном регистре – это соответствует «1». Очередной символ секретного сообщения составляется из 8-ми бит, которые формируют код этого символа. В шифровании используются только буквы русского или английского алфавита. Знаки препинания и цифры не учитываются.

Указание:

Приложение разрабатывается на базе реализованного шаблона чтения из файла. Для получения шифрованного текста необходимо вызвать функцию:

void GetCryptoText(char \*massiv, int \*resultlen);

massiv - указатель на массив символов, который будет заполнен сообщением после возврата из функции (не менее 500 байт);

resultlen - указатель на целочисленную переменную, которая будет равна количеству записанных в *massiv* во время выполнения функции байт.

Декодированное сообщение необходимо вывести на консоль.

Для проверки символа, является ли он буквой, используйте функцию

int iswalpha (unsigned char c);

Для перевода символов в верхний и нижний регистр используйте функции

int towupper (unsigned char  $c$ );

int towlower (unsigned char  $c$ );

Для корректной работы строки, содержащие русские буквы, должны быть объявлены как unsigned char.

Заметим, что если вы работаете со средой обработки VisualStudio, то необходимо обратить внимание на настройку проекта (правой кнопкой на проекте, «Свойства»): параметр «CharacterSet» должен быть установлен в «UseMulti-ByteCharacterSet».

#### Решение.

Переберем все элементы массива кодированных символов и запишем в новый массив «1», если символ в верхнем регистре, иначе запишем «0».

```
char *openmass=new char[size+1];
for (int = 0; i < size; i++)\{if ( toupper (cryptomass [i]) == cryptomass [i])
           openmass[i]|=1;else
           openmass[i]=0;\mathcal{L}
```
Наложим ограничивающее условие «Знаки препинания и цифры не учитываются», что производится установкой блокирующего условия или цикла, пропускающего очередной символ кодированного массива в случае, если он является знаком препинания или цифрой:

```
while(!iswalpha((unsigned char)cryptomass[i]) &\&isize)
     i++;
```
Таким образом, получаем рабочий цикл, переводящий массив кодированных байт в массив из 0 и 1, представляющих из себя символы русского алфавита, записанные в двоичном представлении. Последним действием по конструированию алгоритма и написанию программы является запись открытого текста в виде привычных символов, что производится с помощью сдвиговых операций. Необходимо пройти выходной массив один раз от начала до конца, записывая 0 и 1 по 8 элементов в один байт с использованием, к примеру, вот такого выражения:

```
openmass [1] | = 1 \lt (7 - i);
```
Здесь *j* – это инкрементная переменная, принимающая значения от 0 до 7 и позволяющая с помощью операции сдвига сместить двоичную единицу последовательно по всем возможным значениям в байте (1, 2, 4, 8, 16, 32, 64, 128). Слева от равенства используется знак поразрядного которого установить результирующем байте декодированной сложения. задача  $\overline{B}$ последовательности битовую единицу в соответствующее место (см. рис. 2).

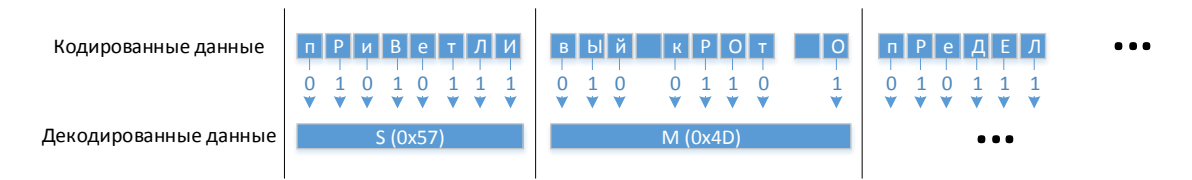

Рис. 2. Сдвиговые операции

Задача решена, но для максимальной оценки необходимо провести оптимизацию, чтобы устранить лишнее преобразование из массива байт в массив 0 и 1, а затем обратно в массив байт. Получается, что входной массив преобразуется в меньший в 8 раз по объёму (если не учитывать знаки пунктуации и цифры). Значит необходимо создать выходной массив сразу и заполнять его последовательно в байтовом представлении. Рабочий цикл приведен ниже:

```
int tmain(intargc, TCHAR* argv[]){
    setlocale (LC ALL, "Russian");
    unsigned char cryptomass [5000];
    int cryptomasssize=0;
    GetCryptoText(cryptomass, &cryptomasssize);
    //Запишите своё решение ниже
    //\ldotschar *openmass;
    int size=strlen((char*)cryptomass);
    unsigned char mask=1;
    int k=0, l=0, t=0;
    openmass=new char[size/8+1];
    for (int i=0; i < size; i++) {
    openmass[1]=0;for (int j=0; j<8; j++)while(!iswalpha((unsigned char)cryptomass[i]) & & i<size)
         i++:
    if ( toupper(cryptomass[i]) == cryptomass[i])openmass [1] | = 1 \lt (7 - j);
    i++;\}1++;
```

```
i--;\}openmass [size/8] = ' \0';
printf("%s\n", openmass);
return 0:
```
Ответ: Поздравляю Вас с успешным выполнением задания, Юстас!

## Задача 4. Провал.

 $\mathcal{L}$ 

В штате секретной службы состоят 10 агентов (под номерами 1, 2, ..., 10). Для связи с ними при проведении разведывательной операции используются устройства, которые работают в заданном диапазоне частот, но в них можно настроить индивидуально интенсивность передачи сигнала в минуту (число сигналов в минуту). В случае провала агент отключает передатчик. В штабе стоит приёмное устройство, которое считает общее количество пришедших в минуту сигналов от всех агентов. Как надо задать частоты передатчиков, чтобы в штабе в случае провалов агентов можно было бы определить их номера.

#### Решение.

В штабе каждую минуту получают информацию о суммарном числе сигналов  $N$ . Представим N в виде сумм степеней двойки

$$
N = a_{n-1}2^{n-1} + a_{n-2}2^{n-2} + \ldots + a_12 + a_0
$$

В силу свойств позиционных систем счисления коэффициенты  $a_{n-1}, a_{n-2}, \ldots, a_1, a_0$  определяются однозначно для N. Если агент с номером і настроит свой передатчик на передачу 2<sup>i-1</sup> в минуту, то по коэффициентам представления суммарного числа сигналов  $N$  в двоичной системе счисления легко можно определить действующих и провалившихся агентов. Если коэффициент  $a_i$  равен 0, то агент провалился, если 1 - действует.

#### Задача 5. Шифрование.

Иван написал Егору сообщение и закодировал, используя таблицу 1.

#### Таблица 1

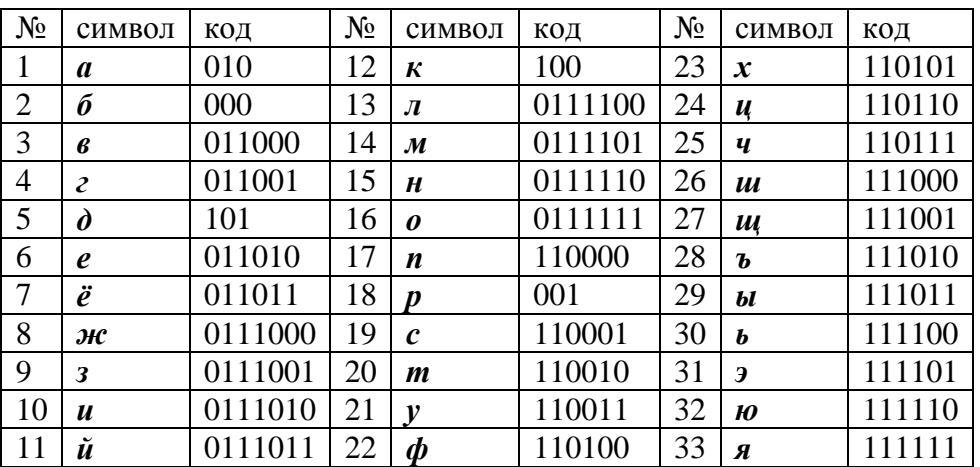

В результате была получена последовательность бит открытого текста  $O(i)$ ,  $i=1,...,33$ . Затем произвёл преобразование  $S(i) = (O(i) + S(i - 1))$  mod 2,  $S(0)=0$ (см. рис. 3). В результате чего была получена последовательность бит шифрованного текста  $S(i)$ ,  $i=0,...,33$ :

0011111110011000011001100000001100.

Какое сообщение Иван написал Егору?

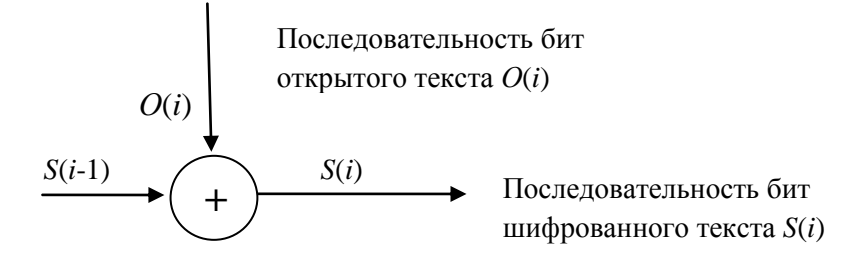

Рис. 3. Схема преобразования закодированного сообщения

# Решение.

Согласно схеме шифрования *i*-ый бит исходного открытого сообщения  $O(i)$  равен сумме  $(S(i) + S(i-1))$  mod 2 для *i*>0. Учитывая, что $S(0) = 0$  и  $S(1) = O(1)$  получаем последовательность бит открытого сообщения i=1....33

### 010000001010100010101010000001010.

Воспользуемся таблицей кодов. Ни один символ не закодирован 0 и 01. Последовательность бит 010 соответствует символу *а*. Последующие три бита 000 - символу б. Рассуждая аналогично, получаем:

 $010 - a$  $000 - 6$  $001 - p$  $010 - a$  $100 - \kappa$  $010 - a$  $101 - d$  $010 - a$  $000 - 6$  $001 - p$  $010 - a$ ,

Таким образом, было закодировано слово абракадабра.

Ответ: абракадабра